## eVidyalaya Half Yearly Report

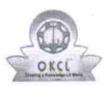

Department of School & Mass Education, Govt. of Odisha

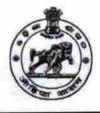

## School Name : P.M.HIGH SCHOOL, GOPALPUR ON SEA

25

U\_DISE : . 21193200302 District : GANJAM Block : GOPALAPUR NAC

Report Create Date : 0000-00-00 00:00:00 (32996)

| general_info              |                  |  |
|---------------------------|------------------|--|
| » Half Yearly Report No   | 8                |  |
| » Half Yearly Phase       | 1                |  |
| » Implementing Partner    | IL&FS ETS        |  |
| » Half Yearly Period from | 10/02/2017       |  |
| » Half Yearly Period till | 04/01/2018       |  |
| » School Coordinator Name | AKSHAYA<br>KUMAR |  |
| E17                       | SWAIN            |  |

| Leaves taken for the following                       | g Month            |            |
|------------------------------------------------------|--------------------|------------|
| » Leave Month 1                                      |                    | October    |
| » Leave Days1                                        | -                  | 0          |
| » Leave Month 2                                      | 191 - 1<br>191 - 1 | November   |
| » Leave Days2                                        |                    | 0          |
| » Leave Month 3                                      |                    | December   |
| » Leave Days3                                        | a.                 | 1          |
| » Leave Month 4                                      | -                  | January    |
| » Leave Days4                                        |                    | 1.         |
| » Leave Month 5                                      | -                  | February   |
| » Leave Days5                                        |                    | 0          |
| » Leave Month 6                                      |                    | March      |
| » Leave Days6                                        | -                  | 0          |
| » Leave Month 7                                      | 1                  | April      |
| » Leave Days7                                        |                    | 0          |
| Equipment Downtime De                                | tails              |            |
| » Equipment are in working condition?                | en Karranan        | Yes        |
| » Downtime > 4 Working Days                          | -                  | No         |
| » Action after 4 working days are over for Equipment |                    |            |
| Training Details                                     |                    |            |
| » Refresher training Conducted                       |                    | Yes        |
| » Refresher training Conducted Date                  | [.                 | 15/01/2018 |
| » If No; Date for next month                         | ~                  |            |

| » e Content installed?                        | Yes               |
|-----------------------------------------------|-------------------|
| » SMART Content with Educational software?    | Yes               |
| » Stylus/ Pens                                | Yes               |
| » USB Cable                                   | Yes               |
| » Software CDs                                | Yes               |
| » User manual                                 | Yes               |
| Recurring Service Detail                      | S                 |
| » Register Type (Faulty/Stock/Other Register) | YES               |
| » Register Quantity Consumed                  | 1                 |
| » Blank Sheet of A4 Size                      | Yes               |
| » A4 Blank Sheet Quantity Consumed            | 2300              |
| » Cartridge                                   | Yes               |
| » Cartridge Quantity Consumed                 | 1                 |
| » USB Drives                                  | Yes               |
| » USB Drives Quantity Consumed                | 1                 |
| » Blank DVDs Rewritable                       | Yes               |
| » Blank DVD-RW Quantity Consumed              | 25                |
| » White Board Marker with Duster              | Yes               |
| » Quantity Consumed                           | 6                 |
| » Electricity bill                            | Yes               |
| » Internet connectivity                       | Yes               |
| » Reason for Unavailablity                    |                   |
| Electrical Meter Reading and Generator        | r Meter Reading   |
| » Generator meter reading                     | 422               |
| » Electrical meter reading                    | 1575              |
| Equipment replacement der                     | tails             |
| » Replacement of any Equipment by Agency      | No                |
| » Name of the Equipment                       |                   |
| Theft/Damaged Equipme                         | nt                |
| » Equipment theft/damage                      | No                |
| » If Yes; Name the Equipment                  |                   |
| Lab Utilization details                       |                   |
| » No. of 9th Class students                   | 96                |
| » 9th Class students attending ICT labs       | 96                |
| » No. of 10th Class students                  | 87                |
| » 10th Class students attending ICT labs      | 87                |
| No. of hours for the following month lab      | has been utilized |
| » Month-1                                     | October           |
| » Hours1                                      | 55                |
| » Month-2                                     | November          |
| » Hours2                                      | 60                |
| » Month-3                                     | December          |
| » Hours3                                      | 51                |

| » Month-4                                 | January                              |
|-------------------------------------------|--------------------------------------|
| » Hours4                                  | 64                                   |
| » Month-5                                 | February                             |
| » Hours5                                  | 48                                   |
| » Month-6                                 | March                                |
| » Hours6                                  | 63                                   |
| » Month-7                                 | April                                |
| » Hours7                                  | 0                                    |
| Server & Node Downtime de                 | etails                               |
| » Server Downtime Complaint logged date1  |                                      |
| » Server Downtime Complaint Closure date1 |                                      |
| » Server Downtime Complaint logged date2  | ******                               |
| » Server Downtime Complaint Closure date2 |                                      |
| » Server Downtime Complaint logged date3  |                                      |
| » Server Downtime Complaint Closure date3 |                                      |
| » No. of Non-working days in between      | 0                                    |
| » No. of working days in downtime         | 0                                    |
| Stand alone PC downtime d                 | etails                               |
| » PC downtime Complaint logged date1      |                                      |
| » PC downtime Complaint Closure date1     |                                      |
| » PC downtime Complaint logged date2      |                                      |
| » PC downtime Complaint Closure date2     |                                      |
| » PC downtime Complaint logged date3      | ******                               |
| » PC downtime Complaint Closure date3     |                                      |
| » No. of Non-working days in between      | 0                                    |
| » No. of working days in downtime         | 0                                    |
| UPS downtime details                      |                                      |
| » UPS downtime Complaint logged date1     |                                      |
| » UPS downtime Complaint Closure date1    |                                      |
| » UPS downtime Complaint logged date2     |                                      |
| » UPS downtime Complaint Closure date2    | ************************************ |
| » UPS downtime Complaint logged date3     |                                      |
| » UPS downtime Complaint Closure date3    |                                      |
| » No. of Non-working days in between      | 0                                    |
| » No. of working days in downtime         | 0                                    |
| Genset downtime details                   | S                                    |
| » UPS downtime Complaint logged date1     |                                      |
| » UPS downtime Complaint Closure date1    |                                      |
| » UPS downtime Complaint logged date2     |                                      |
| » UPS downtime Complaint Closure date2    |                                      |
| » UPS downtime Complaint logged date3     |                                      |
| » UPS downtime Complaint Closure date3    |                                      |
| » No. of Non-working days in between      | 0                                    |
| » No. of working days in downtime         | 0                                    |

| » Projector downtime Complaint logged date1    |                                       |
|------------------------------------------------|---------------------------------------|
| » Projector downtime Complaint Closure date1   |                                       |
| » Projector downtime Complaint logged date2    |                                       |
| » Projector downtime Complaint Closure date2   |                                       |
| » Projector downtime Complaint logged date3    |                                       |
| » Projector downtime Complaint Closure date3   |                                       |
| » No. of Non-working days in between           | 0                                     |
| » No. of working days in downtime              | 0                                     |
| Printer downtime details                       |                                       |
| » Printer downtime Complaint logged date1      |                                       |
| » Printer downtime Complaint Closure date1     |                                       |
| » Printer downtime Complaint logged date2      |                                       |
| » Printer downtime Complaint Closure date2     |                                       |
| » Printer downtime Complaint logged date3      |                                       |
| » Printer downtime Complaint Closure date3     |                                       |
| » No. of Non-working days in between           | 0                                     |
| » No. of working days in downtime              | 0                                     |
| Interactive White Board (IWB) downti           | me details                            |
| » IWB downtime Complaint logged date1          |                                       |
| » IWB downtime Complaint Closure date1         |                                       |
| » IWB downtime Complaint logged date2          |                                       |
| » IWB downtime Complaint Closure date2         |                                       |
| » IWB downtime Complaint logged date3          | ************************              |
| » IWB downtime Complaint Closure date3         |                                       |
| » No. of Non-working days in between           | 0                                     |
| » No. of working days in downtime              | 0                                     |
| Servo stabilizer downtime deta                 | ails                                  |
| » stabilizer downtime Complaint logged date1   |                                       |
| » stabilizer downtime Complaint Closure date1  |                                       |
| » stabilizer downtime Complaint logged date2   |                                       |
| » stabilizer downtime Complaint Closure date2  |                                       |
| » stabilizer downtime Complaint logged date3   |                                       |
| » stabilizer downtime Complaint Closure date3  |                                       |
| » No. of Non-working days in between           | 0                                     |
| » No. of working days in downtime              | 0                                     |
| Switch, Networking Components and other peripl | neral downtime                        |
| » peripheral downtime Complaint logged date1   |                                       |
| » peripheral downtime Complaint Closure date1  | · · · · · · · · · · · · · · · · · · · |
| » peripheral downtime Complaint logged date2   |                                       |
| » peripheral downtime Complaint Closure date2  |                                       |
| » peripheral downtime Complaint logged date3   | *****                                 |
| » peripheral downtime Complaint Closure date3  |                                       |
|                                                |                                       |

Headmaster Pakanati Model High School Gopalpur-on -Sea (Gm.). Signature of Head Master/Mistress with Seal